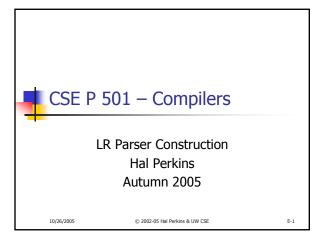

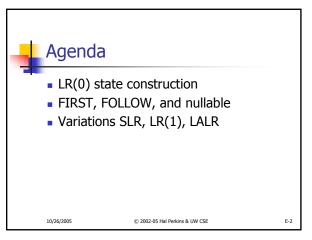

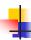

#### LR State Machine

- Idea: Build a DFA that recognizes handles
  - Language generated by a CFG is generally not regular, but
  - Language of handles for a CFG is regular
     So a DFA can be used to recognize handles
  - Parser reduces when DFA accepts

10/26/2005 © 2002-05 Hal Perkins & UW CSE

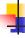

## Prefixes, Handles, &c (review)

- If S is the start symbol of a grammar G,
  - If  $S = >^* \alpha$  then  $\alpha$  is a *sentential form* of G
  - $\gamma$  is a *viable prefix* of G if there is some derivation  $S = >^*_{rm} \alpha A w = >^*_{rm} \alpha \beta w$  and  $\gamma$  is a prefix of  $\alpha \beta$ .
  - The occurrence of  $\beta$  in  $\alpha\beta w$  is a *handle* of  $\alpha\beta w$
- An item is a marked production (a . at some position in the right hand side)
  - [A ::= .XY] [A ::= X.Y] [A ::= XY.]

10/26/2005 © 2002-05 Hal Perkins & UW CSE

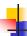

# Building the LR(0) States

Example grammar

S'::= S\$ S::= (L) S::= x L::= S

- We add a production S' with the original start symbol followed by end of file (\$)
- Question: What language does this grammar generate?

26/2005 © 2002-05 Hal Perkins & UW CSE

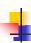

## Start of LR Parse

S'::= S\$ S::= (L) S::= x L::= S L::= L, S

- Initially
  - Stack is empty
  - Input is the right hand side of S', i.e., S\$
  - Initial configuration is [S'::= . S \$]
  - But, since position is just before S, we are also just before anything that can be derived from S

10/26/2005 © 2002-05 Hal Perkins & UW CSE E-6

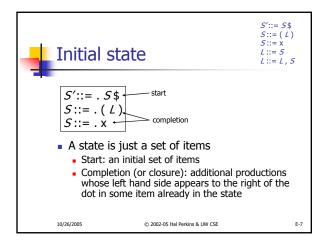

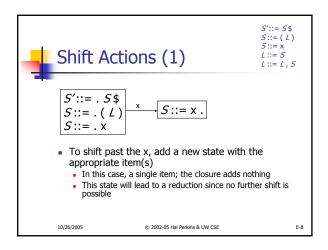

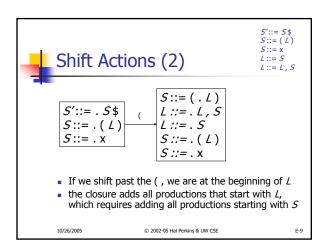

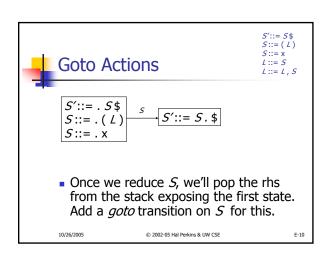

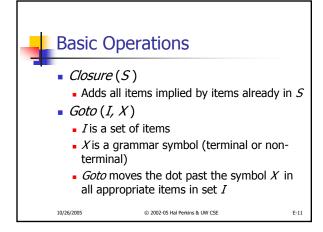

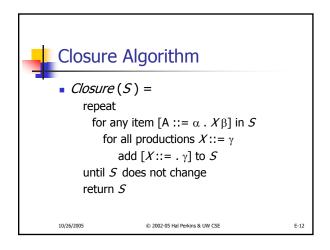

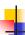

### **Goto Algorithm**

Goto (I, X) =

set new to the empty set for each item [A ::=  $\alpha$  . X  $\beta$ ] in I add [A ::=  $\alpha$  X .  $\beta$ ] to new return Closure (new)

This may create a new state, or may return an existing one

10/26/2005

@ 2002-05 Hal Perkins & LIW CSF

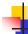

### LR(0) Construction

- First, augment the grammar with an extra start production S'::= S\$
- Let T be the set of states
- Let E be the set of edges
- Initialize T to Closure ( [S'::= . S\$] )
- Initialize E to empty

0/26/2005 © 2002-05 Hal Perkins & UW CSE

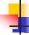

# LR(0) Construction Algorithm

repeat

for each state I in T for each item  $[A ::= \alpha . X \beta]$  in I Let new be Goto(I, X) Add new to T if not present Add  $I \xrightarrow{X} new$  to E if not present until E and T do not change in this iteration

 Footnote: For symbol \$, we don't compute goto (I, \$); instead, we make this an accept action.

10/26/2005

© 2002-05 Hal Perkins & UW CSE

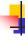

E-13

E-15

## LR(0) Reduce Actions

Algorithm:

Initialize R to empty for each state I in Tfor each item  $[A := \alpha]$  in Iadd  $(I, A := \alpha)$  to R

10/26/2005

© 2002-05 Hal Perkins & UW CSE

E-16

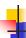

# Building the Parse Tables (1)

- For each edge  $I \xrightarrow{\times} J$ 
  - if X is a terminal, put sj in column X, row I
     of the action table (shift to state j)
  - If X is a non-terminal, put gj in column X, row I of the goto table

10/26/2005

© 2002-05 Hal Perkins & UW CSE

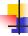

# Building the Parse Tables (2)

- For each state I containing an item
   [S' ::= S. \$], put accept in column \$ of row I
- Finally, for any state containing
   [A ::= γ .] put action rn in every column of row I in the table, where n is the production number

10/26/2005

© 2002-05 Hal Perkins & UW CSE

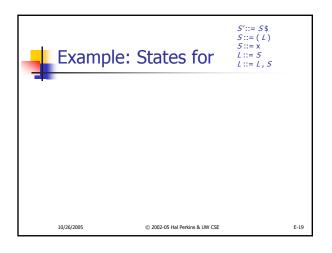

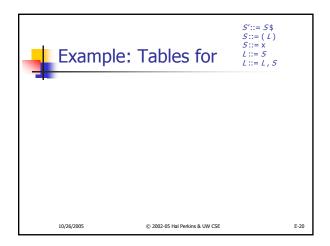

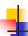

#### Where Do We Stand?

- We have built the LR(0) state machine and parser tables
  - No lookahead yet
  - Different variations of LR parsers add lookahead information, but basic idea of states, closures, and edges remains the same

10/26/2005 © 2002-05 Hal Perkins & UW CSE

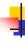

## A Grammar that is not LR(0)

 Build the state machine and parse tables for a simple expression grammar

E-22

10/26/2005 © 2002-05 Hal Perkins & UW CSE

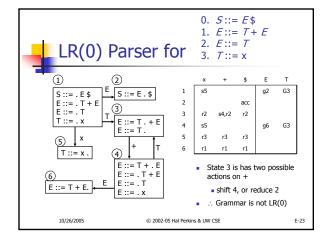

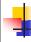

E-21

#### **SLR Parsers**

- Idea: Use information about what can follow a non-terminal to decide if we should perform a reduction
- Easiest form is SLR Simple LR
- So we need to be able to compute FOLLOW(A) – the set of symbols that can follow A in any possible derivation
  - But to do this, we need to compute FIRST(γ) for strings γ that can follow A

10/26/2005 © 2002-05 Hal Perkins & UW CSE E-24

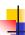

## Calculating FIRST(γ)

- Sounds easy... If  $\gamma = XYZ$ , then FIRST( $\gamma$ ) is FIRST(X), right?
  - But what if we have the rule X::= ε?
  - In that case, FIRST(γ) includes anything that can follow an X – i.e. FOLLOW(X)

10/26/2005

© 2002-05 Hal Perkins & UW CSE

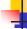

## FIRST, FOLLOW, and nullable

- nullable(X) is true if X can derive the empty string
- Given a string γ of terminals and nonterminals, FIRST(γ) is the set of terminals that can begin strings derived from γ.
- FOLLOW(X) is the set of terminals that can immediately follow X in some derivation
- All three of these are computed together

/2005 © 2002-05 Hal Perkins & UW CSE

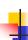

# Computing FIRST, FOLLOW, and nullable (1)

Initialization

set FIRST and FOLLOW to be empty sets set nullable to false for all non-terminals set FIRST[a] to a for all terminal symbols a

10/26/2005

10/26/2005

© 2002-05 Hal Perkins & UW CSE

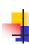

# Computing FIRST, FOLLOW, and nullable (2)

repeat

for each production  $X := Y_1 \ Y_2 \dots Y_k$ if  $Y_1 \dots Y_k$  are all nullable (or if k = 0)

set nullable[X] = true

for each i from 1 to k and each j from i+1 to kif  $Y_1 \dots Y_{i-1}$  are all nullable (or if i = 1)

add FIRST[ $Y_i$ ] to FIRST[ $X_i$ ]

if  $Y_{i+1} \dots Y_k$  are all nullable (or if i = k)

add FOLLOW[ $X_i$ ] to FOLLOW[ $Y_i$ ]

if  $Y_{i+1} \dots Y_{j-1}$  are all nullable (or if i = k)

add FIRST[ $Y_i$ ] to FOLLOW[ $Y_i$ ]

Until FIRST, FOLLOW, and nullable do not change

■ Grammar

Z::= d

Z::= X Y Z

Y::= ε

Y::= c

X::= Y

X::= a

© 2002-05 Hal Perkins & UW CSE

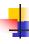

E-27

#### **SLR Construction**

- This is identical to LR(0) states, etc., except for the calculation of reduce actions
- Algorithm:

Initialize R to empty for each state I in T for each item  $[A::=\alpha]$  in I for each terminal  $\alpha$  in FOLLOW( $\alpha$ ) add ( $\alpha$ ,  $\alpha$ ,  $\alpha$ ::=  $\alpha$ ) to  $\alpha$  i.e., reduce  $\alpha$  to  $\alpha$  in state  $\alpha$  only on lookahead  $\alpha$ 

10/26/2005

© 2002-05 Hal Perkins & UW CSE

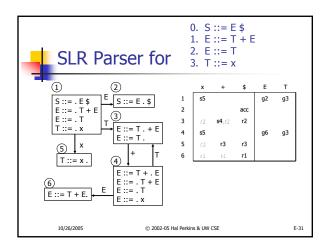

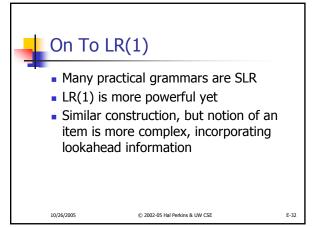

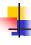

# LR(1) Items

- An LR(1) item [ $A := \alpha \cdot \beta$ , a] is
  - A grammar production ( $A ::= \alpha \beta$ )
  - A right hand side position (the dot)
  - A lookahead symbol (a)
- Idea: This item indicates that  $\alpha$  is the top of the stack and the next input is derivable from  $\beta a$ .
- Full construction: see the book

10/26/2005

© 2002-05 Hal Perkins & UW CSE

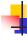

## LR(1) Tradeoffs

- LR(1)
  - Pro: extremely precise; largest set of grammars
  - Con: potentially very large parse tables with many states

10/26/2005

© 2002-05 Hal Perkins & UW CSE

E-34

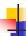

# LALR(1)

- Variation of LR(1), but merge any two states that differ only in lookahead
  - Example: these two would be merged

$$[A ::= x . , a]$$
  
 $[A ::= x . , b]$ 

10/26/2005

© 2002-05 Hal Perkins & UW CSE

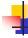

E-33

# LALR(1) vs LR(1)

- LALR(1) tables can have many fewer states than LR(1)
- LALR(1) may have reduce conflicts where LR(1) would not (but in practice this doesn't happen often)

10/26/2005

© 2002-05 Hal Perkins & UW CSE

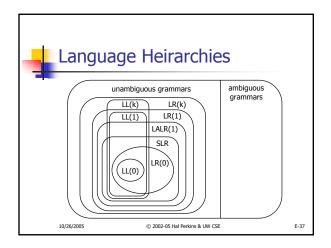

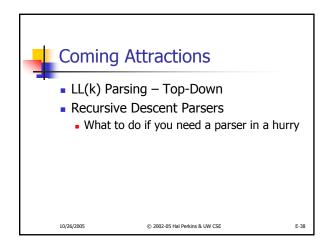